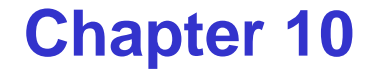

# **Message Passing**

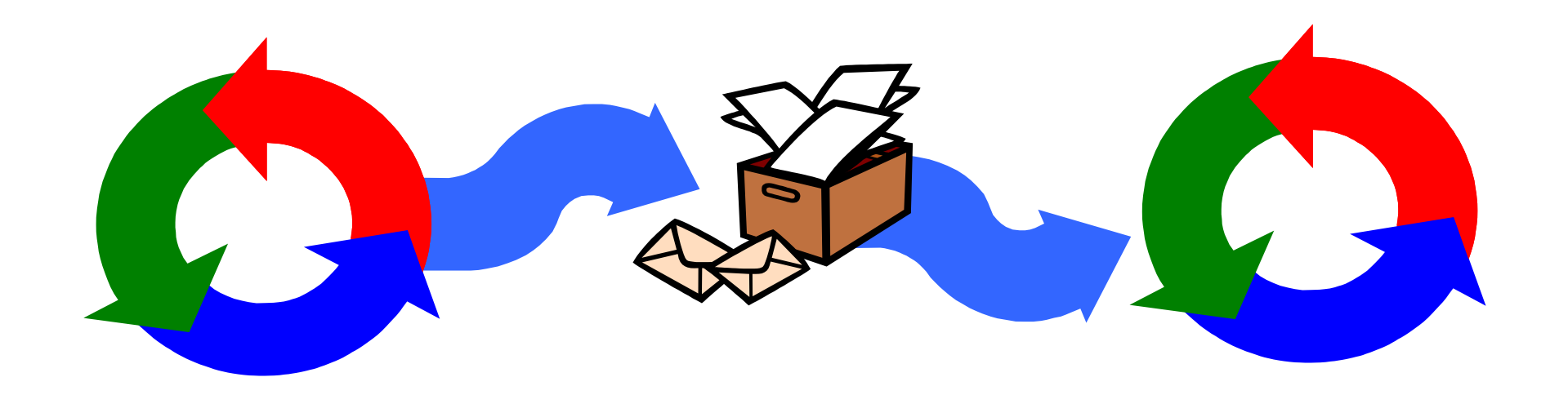

# **Message Passing**

Concepts: **synchronous** message passing - **channel asynchronous** message passing - **por<sup>t</sup>** - send and receive / selective receive **rendezvous** bidirectional comms - **entry** -- call and accept ... reply

Models: **channel** : relabelling, choice & guards **por<sup>t</sup>** : message queue, choice & guards **entry** : por<sup>t</sup> & channel

Practice: distributed computing (disjoint memory) threads and monitors (shared memory)

## **10.1 Synchronous Message Passing - channel**

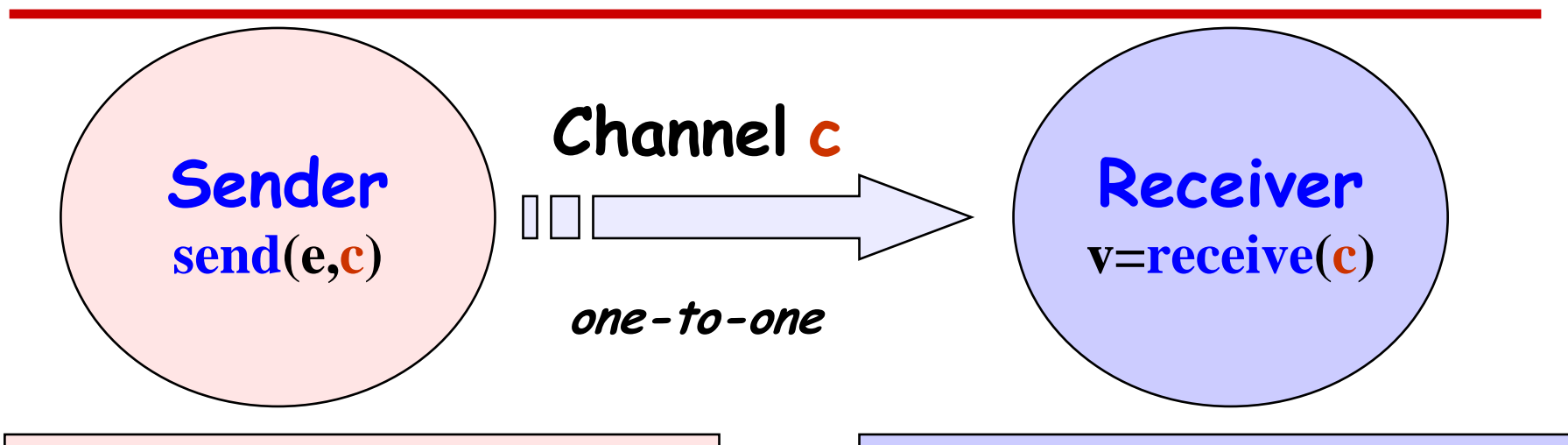

♦ **send(e,c)** - send the value of the expression e to channel c. The process calling the send operation is **blocked** until the message is received from the channel.

 $\rightarrow$   $\nu$  =  $\text{receive}(c)$  - receive a value into local variable v from channel c. The process calling the receive operation is **blocked** waiting until a message is sent to the channel.

cf. distributed assignment *v = e*

### **synchronous message passing - applet**

**A sender communicates with a receiver using a single channel.** 

**The sender sends a sequence of integer values from 0 to 9 and then restarts at 0 again.**

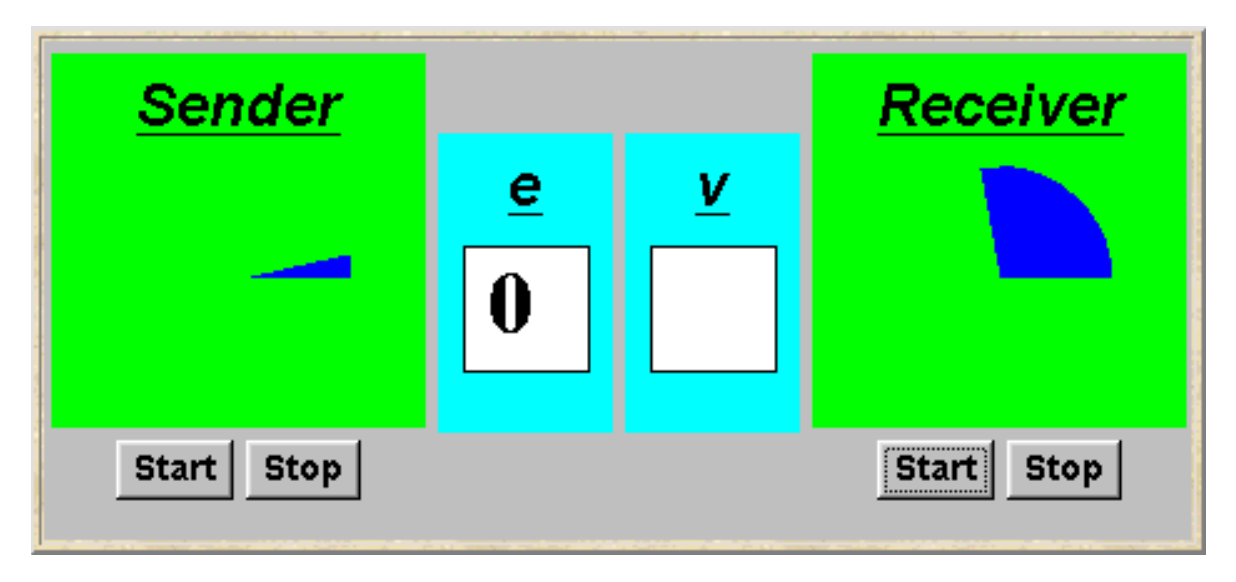

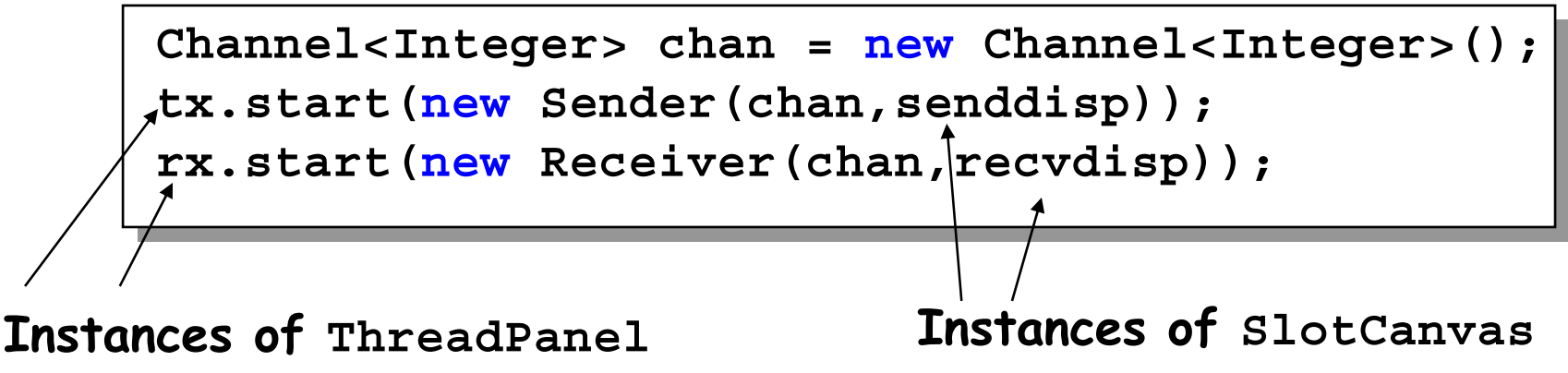

#### **Java implementation - channel**

```
described later.
                                           The 
                                           implementation 
                                           of Channel is a 
                                           monitor that has 
                                           synchronized 
                                           access methods 
                                           for send and 
                                           receive.
public class Channel<T> extends Selectable {
 T chan_ = null;
  public synchronized void send(T v)
          throws InterruptedException {
    chan = v;
    signal();
    while (chan_ != null) wait();
  }
   public synchronized T receive() 
          throws InterruptedException {
    block(); clearReady(); //part of Selectable
    T tmp = chan ; chan = null;
    notifyAll(); //should be notify()
    return(tmp);
  }
}
                                           Selectable is
```
#### **Java implementation - sender**

```
\mathbb{C} concurrency: message passing \mathbb{C} and \mathbb{C} and \mathbb{C} and \mathbb{C} and \mathbb{C} and \mathbb{C} and \mathbb{C} and \mathbb{C} and \mathbb{C} and \mathbb{C} and \mathbb{C} and \mathbb{C} and \mathbb{C} and \mathbb{C} and class Sender implements Runnable {
    private Channel<Integer> chan;
    private SlotCanvas display;
    Sender(Channel<Integer> c, SlotCanvas d)
       {chan=c; display=d;}
    public void run() {
       try { int ei = 0;
                     while(true) {
                        display.enter(String.valueOf(ei));
                        ThreadPanel.rotate(12);
                        chan.send(new Integer(ei));
                        display.leave(String.valueOf(ei));
                        ei=(ei+1)%10; ThreadPanel.rotate(348);
                      }
       } catch (InterruptedException e){}
     }
  }
```
#### **Java implementation - receiver**

```
\mathbb{C} and \mathbb{C} are passing \mathbb{C} and \mathbb{C} are passing \mathbb{C} and \mathbb{C} are passing \mathbb{C} and \mathbb{C} are passing \mathbb{C} and \mathbb{C} are particles in \mathbb{C} and \mathbb{C} are particles in \mathbb{C}class Receiver implements Runnable {
    private Channel<Integer> chan;
    private SlotCanvas display;
    Receiver(Channel<Integer> c, SlotCanvas d) 
       {chan=c; display=d;}
    public void run() {
       try { Integer v=null;
                while(true) {
                   ThreadPanel.rotate(180);
                   if (v!=null) display.leave(v.toString());
                   v = chan.receive();
                   display.enter(v.toString());
                   ThreadPanel.rotate(180);
                }
        } catch (InterruptedException e){}
     }
  }
```
#### **model**

```
range M = 0..9 // messages with values up to 9
SENDER = SENDER[0], // shared channel chan
SENDER[e:M] = (chan.send[e]-> SENDER[(e+1)%10]).
RECEIVER = (chan.receive[v:M]-> RECEIVER).
                         // relabeling to model synchronization
  ||SyncMsg = (SENDER || RECEIVER)
               /{chan/chan.{send,receive}}. LTS?
```
**How can this be modeled directly without the need for relabeling?**

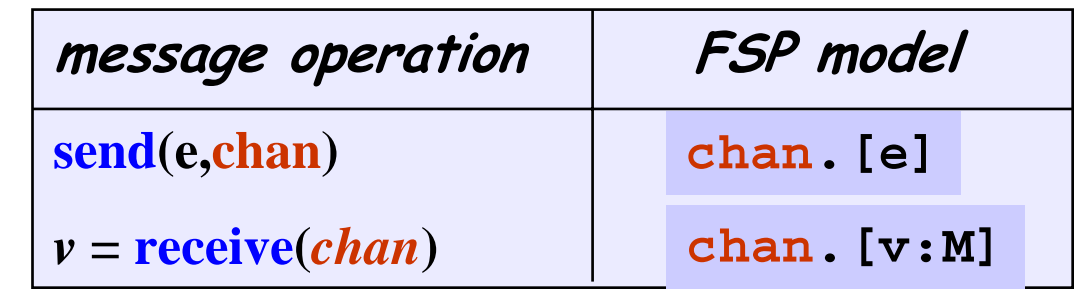

## **selective receive**

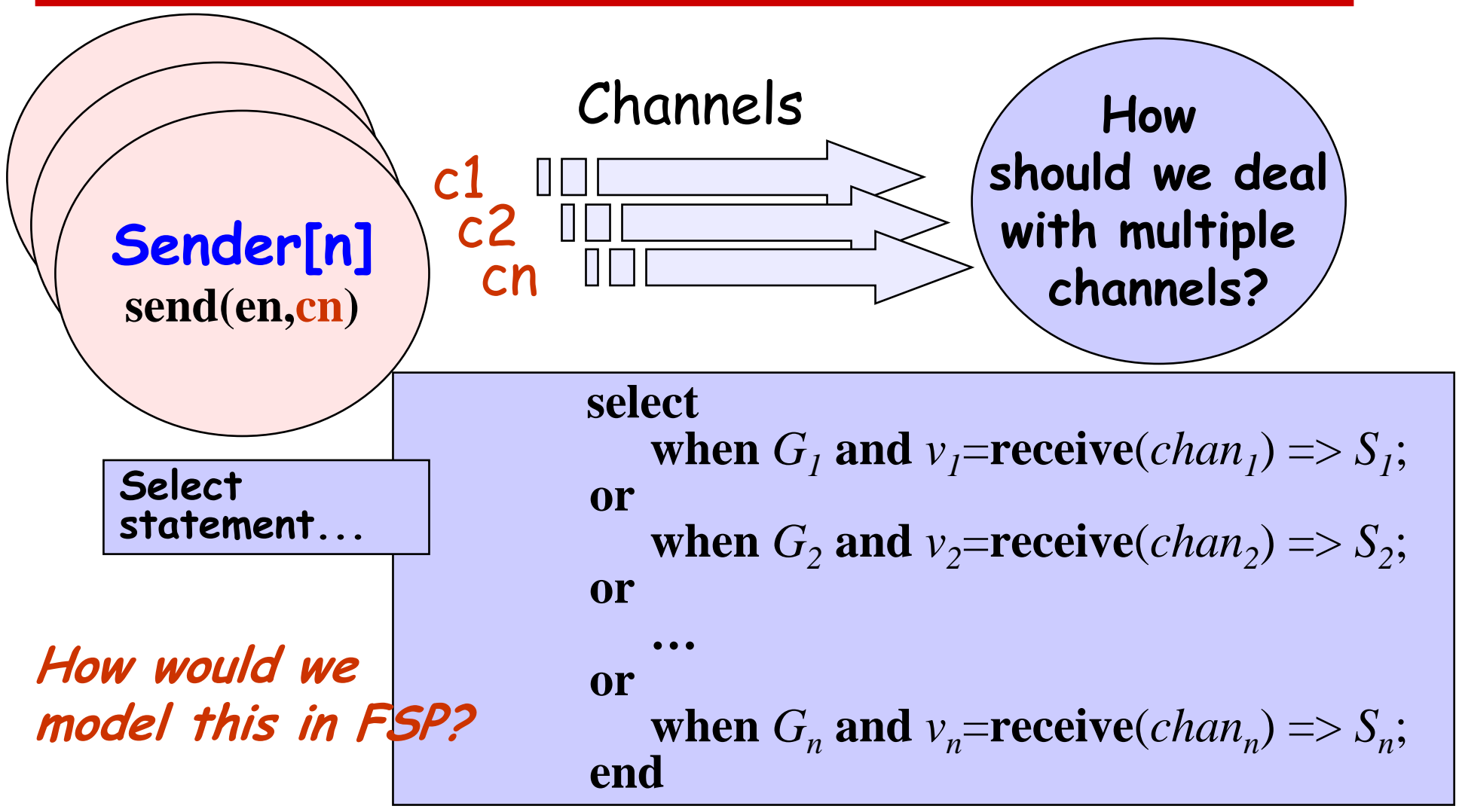

#### **selective receive**

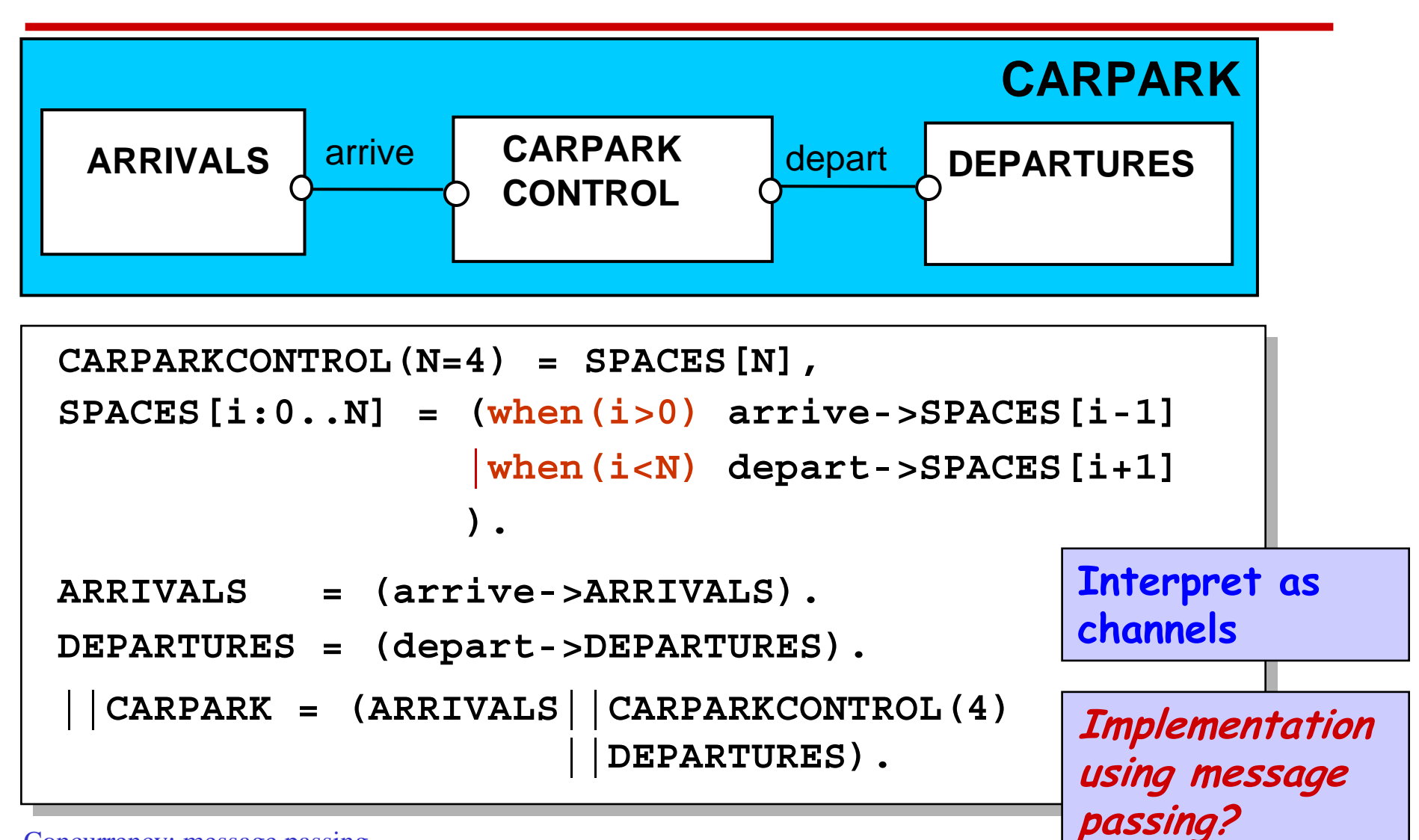

#### **Java implementation - selective receive**

```
class MsgCarPark implements Runnable {
 private Channel<Signal> arrive,depart;
 private int spaces,N;
 private StringCanvas disp;
 public MsgCarPark(Channel<Signal> a,
                     Channel<Signal> l, 
                    StringCanvas d,int capacity) {
    depart=l; arrive=a; N=spaces=capacity; disp=d;
  }
  …public void run() {…}
}
                                       Implement 
                                        CARPARKCONTROL as a 
                                       thread MsgCarPark 
                                       which receives signals 
                                       from channels arrive
```
**and depart.**

**Java implementation - selective receive**

```
} catch InterrruptedException{} 12 applet
public void run() {
    try {
       Select sel = new Select();
       sel.add(depart);
       sel.add(arrive);
      while(true) {
         ThreadPanel.rotate(12);
        arrive.guard(spaces>0);
        depart.guard(spaces<N);
         switch (sel.choose()) {
         case 1:depart.receive();display(++spaces);
                break;
         case 2:arrive.receive();display(--spaces);
               break;
         }
       }
   }
                                                 See 
                                                 Applet
```
## **10.2 Asynchronous Message Passing - port**

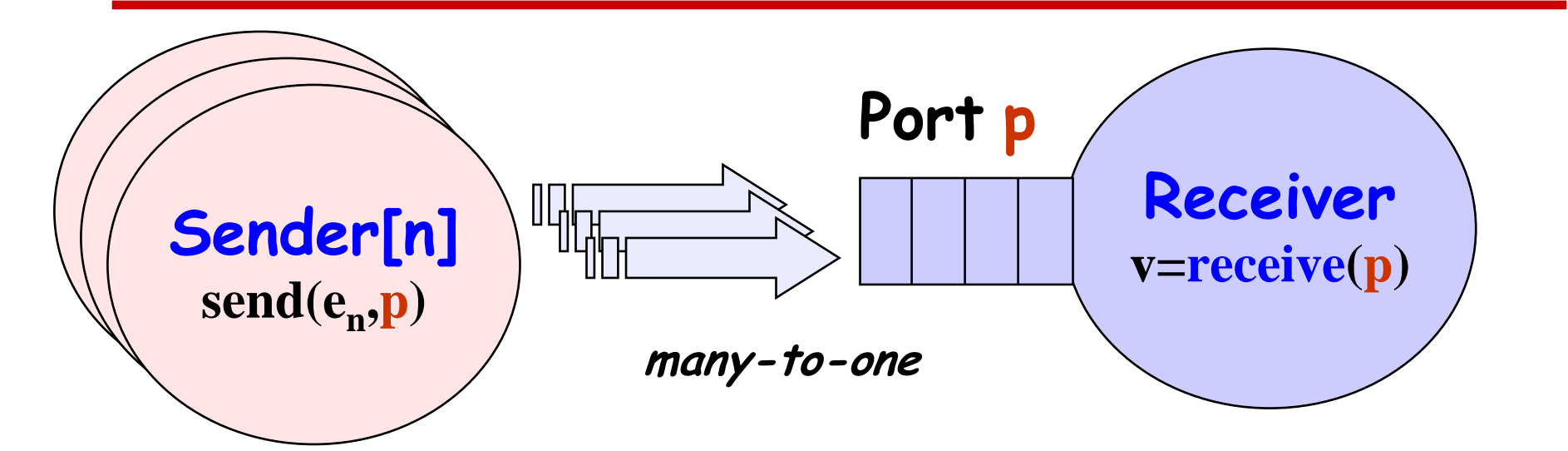

♦ **send(e,p)** - send the value of the expression e to port p. The process calling the send operation is **not blocked.** The message is queued at the port if the receiver is not waiting.

 $\rightarrow v = \text{receive}(p)$  - receive a value into local variable v from port  $p$ . The process calling the receive operation is **blocked** if there are no messages queued to the port.

#### **asynchronous message passing - applet**

**Two senders communicate with a receiver via an "unbounded" port.** 

**Each sender sends a sequence of integer values from 0 to 9 and then restarts at 0 again.**

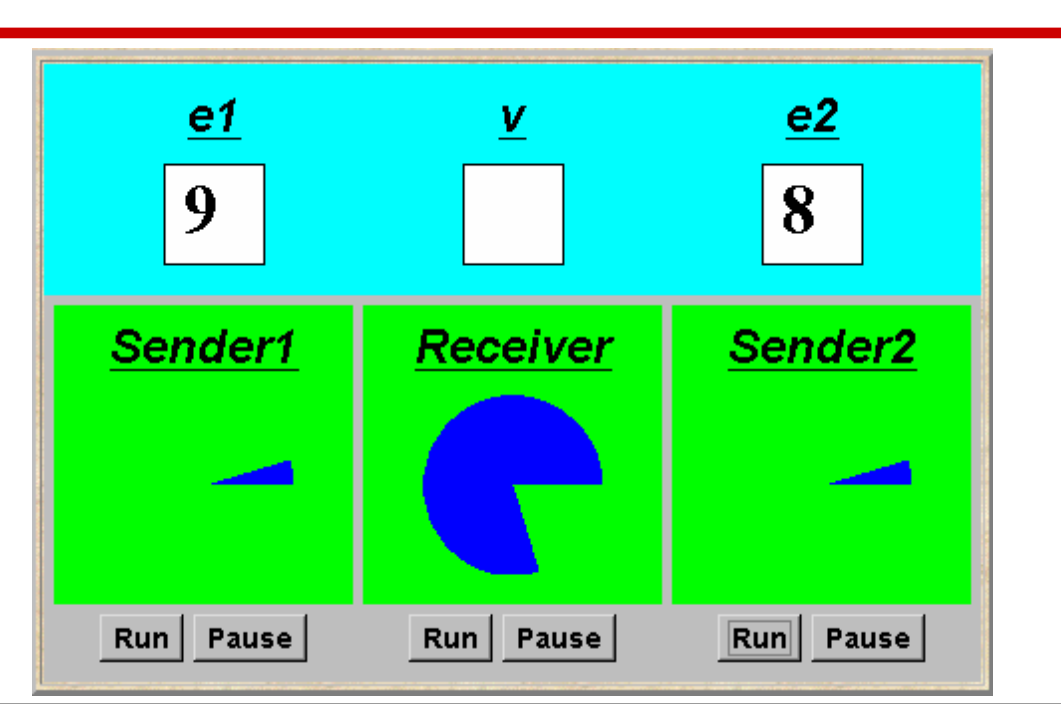

**Instances of ThreadPanel Instances of SlotCanvas Port<Integer> port = new Port<Integer> (); tx1.start(new Asender(port,send1disp));** tx2.start(new Asender(port/send2disp));  $\hat{r}$ x.start(new Areceiver(port, recvdisp));

## **Java implementation - port**

```
class Port<T> extends Selectable {
Queue<T> queue = new LinkedList<T>(); 
  public synchronized void send(T v){
    queue.add(v);
     signal();
  }
  public synchronized T receive() 
          throws InterruptedException {
    block(); clearReady();
     return queue.remove();
  }
}
```
**The implementation of Port is a monitor that has synchronized access methods for send and receive.**

#### **port model**

```
range M = 0..9 // messages with values up to 9
set S = {[M],[M][M]} // queue of up to three messages
PORT //empty state, only send permitted
  = (send[x:M]->PORT[x]), 
PORT[h:M] //one message queued to port
  = (send[x:M]->PORT[x][h] 
     |receive[h]->PORT
    ), 
PORT[t:S][h:M] //two or more messages queued to port
  = (send[x:M]->PORT[x][t][h]
     |receive[h]->PORT[t]
    ).
// minimise to see result of abstracting from data values
  ||APORT = PORT/{send/send[M],receive/receive[M]}.
                                               LTS?
                                               What happens if 
                                               send 4 values?
```
## **model of applet**

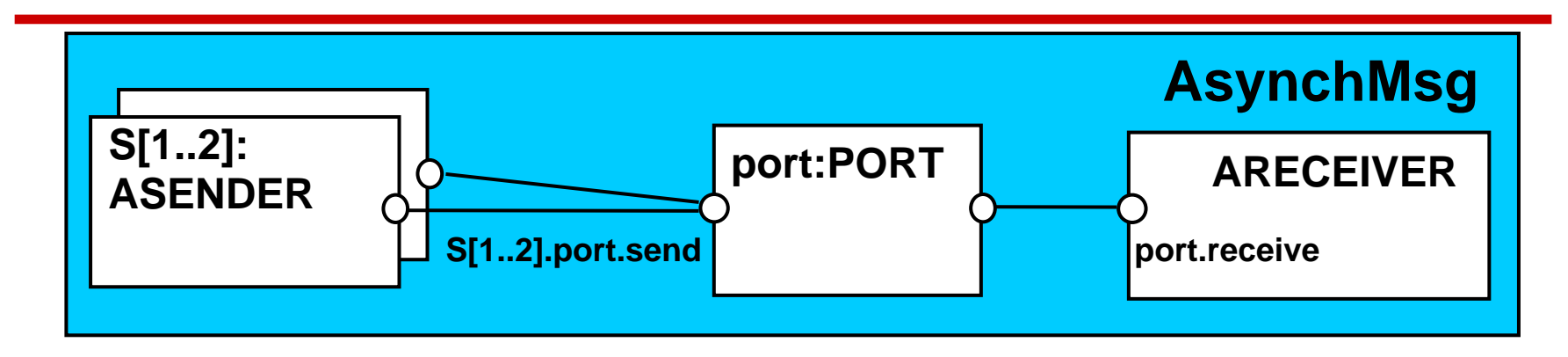

```
ASENDER = ASENDER[0],
ASENDER[e:M] = (port.send[e]->ASENDER[(e+1)%10]).
ARECEIVER = (port.receive[v:M]->ARECEIVER).
 ||AsyncMsg = (s[1..2]:ASENDER || ARECEIVER||port:PORT)
             /{s[1..2].port.send/port.send}.
```
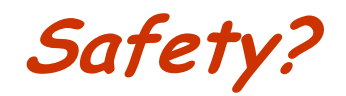

## **10.3 Rendezvous - entry**

Rendezvous is a form of request-reply to support client server communication. Many clients may request service, but only one is serviced at a time.

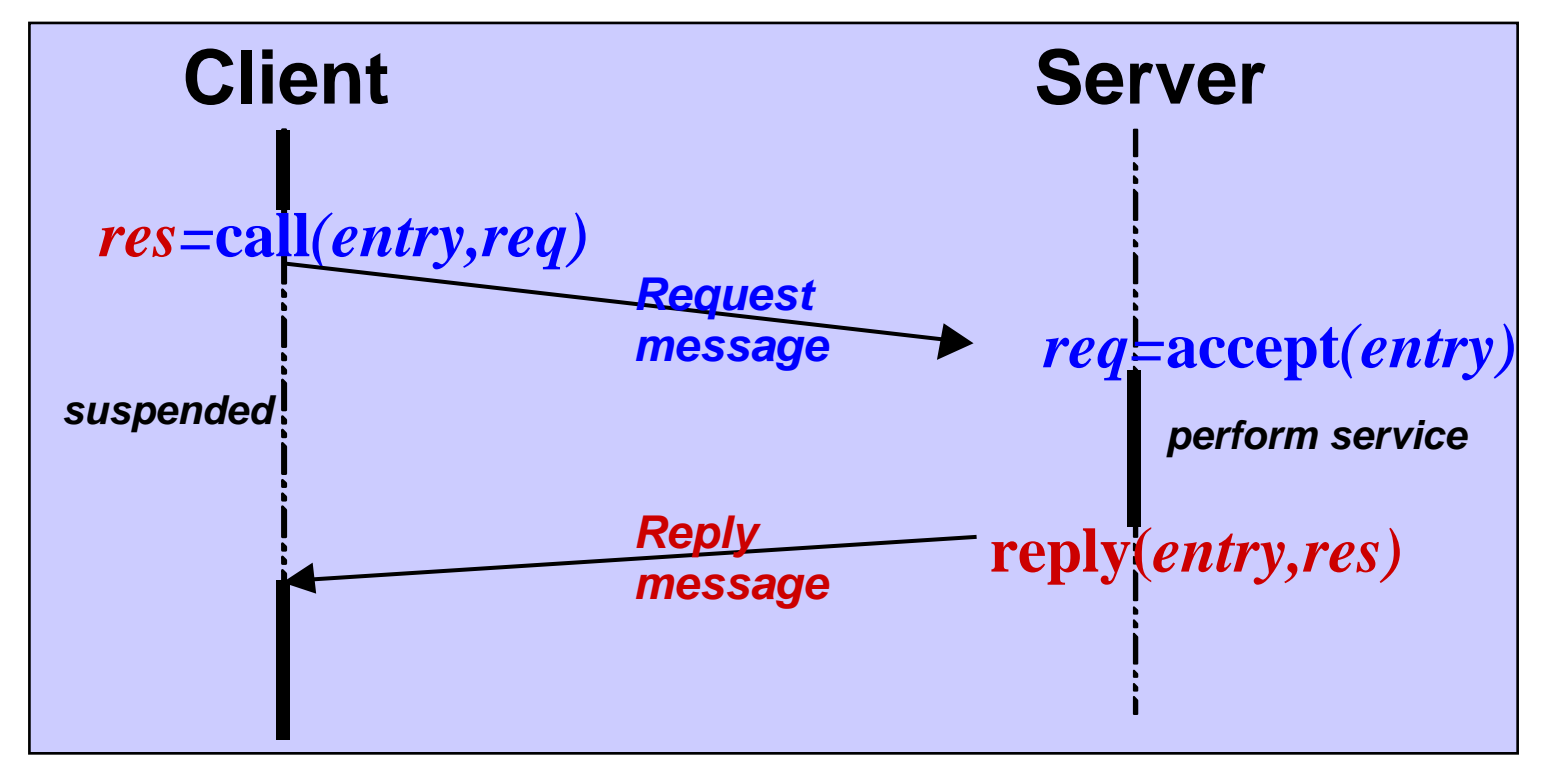

## **Rendezvous**

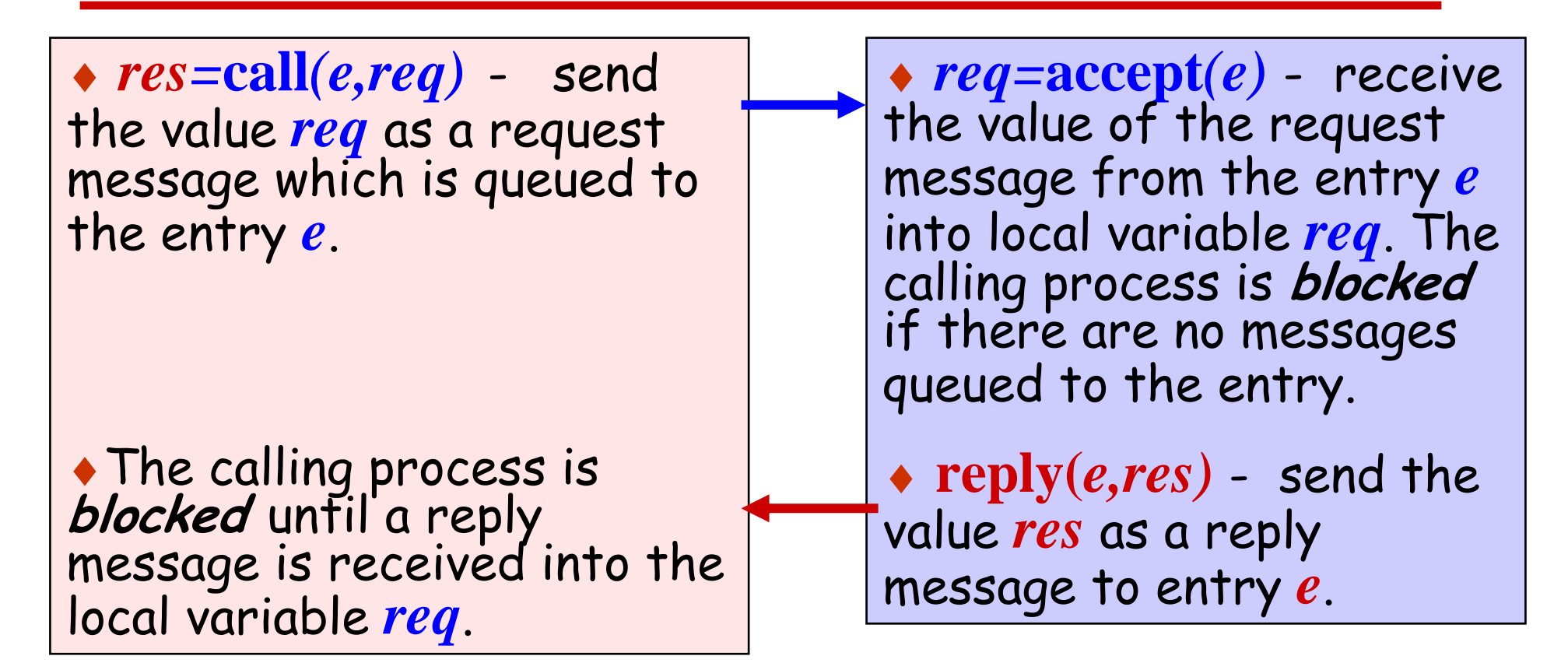

**The model and implementation use a port for one direction and a channel for the other. Which is which?** 

#### **rendezvous - applet**

**Two clients call a server which services a request at a time.** 

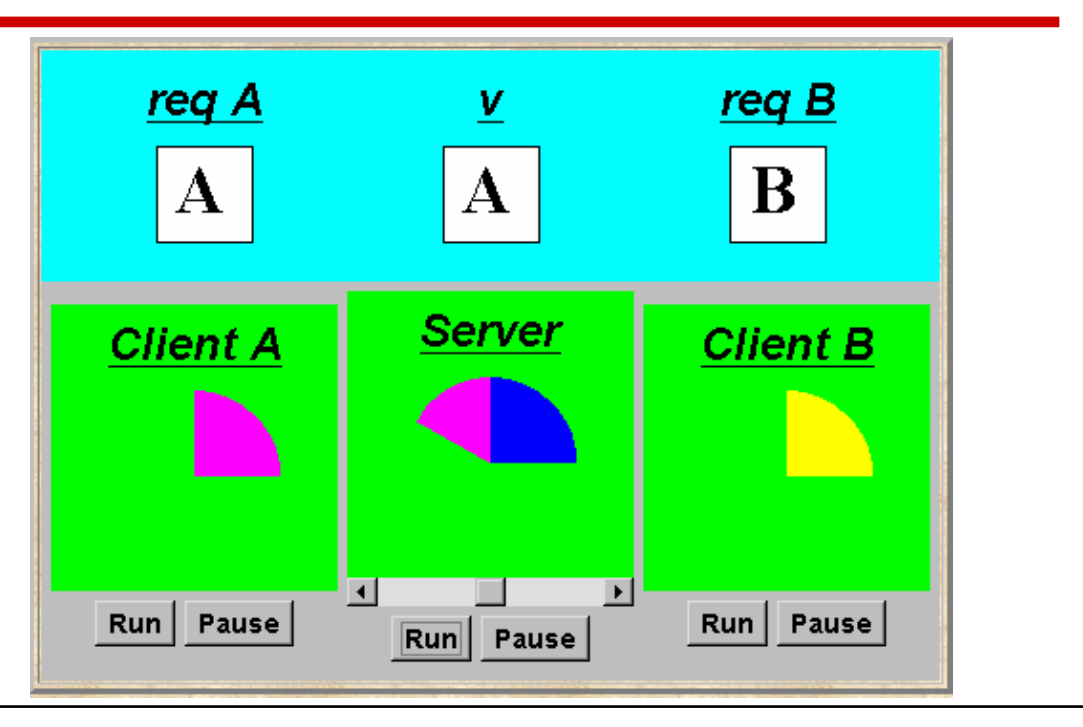

**Entry<String,String> entry = new Entry<String,String> (); clA.start(new Client(entry,clientAdisp,"A")); clB.start(new Client(entry,clientBdisp,"B")); sv.start(new Server(entry,serverdisp));** 

Concurrency: message passing 20

**Instances of ThreadPanel Instances of SlotCanvas**

# **Java implementation - entry**

**Entries are implemented as extensio n s of por ts, thereby supporting queuing and selective receipt.**

**The call method creates a channel object on which to receive the reply message. It constructs and sends to the entry a message consisting of a reference to this channel and a reference to the req object. It then awaits the reply on the channel.**

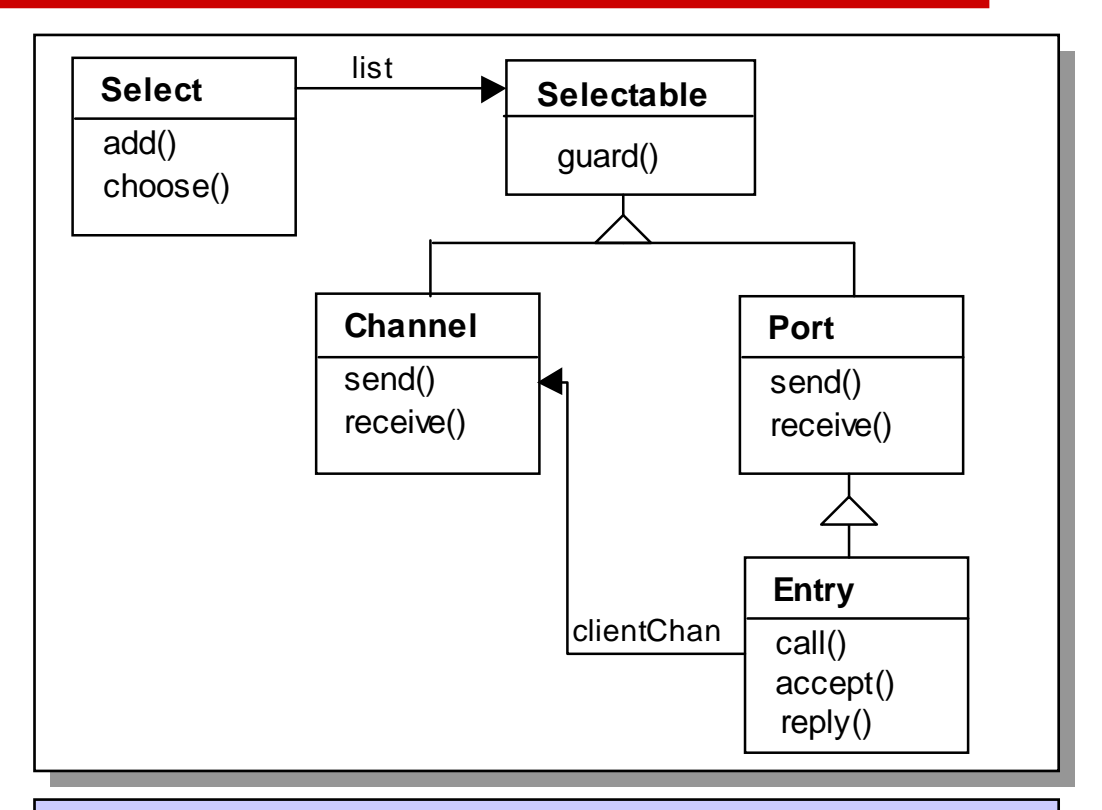

**The accept method keeps a copy of the channel reference; the reply method sends the reply message to this channel.**

#### **Java implementation - entry**

```
Curring (K m) channers 2, extending the matrice of the synchronized methods?
class Entry<R,P> extends Port<R> {
 private CallMsg<R,P> cm;
 private Port<CallMsg<R,P>> cp = new Port<CallMsg<R,P>>();
 public P call(R req) throws InterruptedException {
    Channel<P> clientChan = new Channel<P>();
   cp.send(new CallMsg<R,P>(req,clientChan));
   return clientChan.receive();
  }
 public R accept() throws InterruptedException {
   cm = cp.receive();
   return cm.request;
  }
 public void reply(P res) throws InterruptedException {
   cm.replychan.send(res);
  }
 private class CallMsg<R,P> {
   R request;
   Channel<P> replychan;
   CallMsg(R m, Channel<P> c)
      {request=m; replychan=c;}
  } }
                                                Do call, accept and 
                                                reply need to be
```
## **model of entry and applet**

**We reuse the models for ports and channels …**

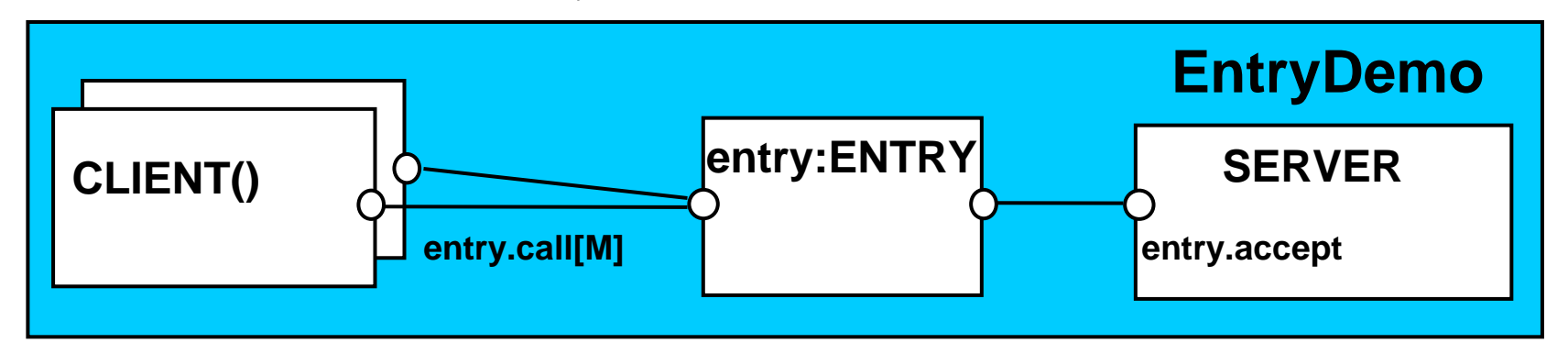

**set M = {replyA,replyB} // reply channels ||ENTRY = PORT/{call/send, accept/receive}. CLIENT(CH='reply) = (entry.call[CH]->[CH]->CLIENT). SERVER = (entry.accept[ch:M]->[ch]->SERVER). ||EntryDemo = (CLIENT('replyA)||CLIENT('replyB) || entry:ENTRY || SERVER ).** Action labels used in expressions or as parameter values must be

©Magee/Kran a single quote.

prefixed with

#### **rendezvous Vs monitor method invocation**

**What is the difference?**

**… from the point of view of the client? … from the point of view of the server? … mutual exclusion?**

**Which implementation is more efficient?** 

**… in a local context (client and server in same computer)?**

**… in a distributed context (in different computers)?**

# **Summary**

- ◆ Concepts
	- z **synchronous** message passing **channel**
	- z **asynchronous** message passing **por<sup>t</sup>**
		- send and receive / selective receive
	- z **rendezvous** bidirectional comms **entry**
		- call and accept ... reply
- ◆ Models
	- channel **channel** : relabelling, choice & guards
	- **port** 
		- **por<sup>t</sup>** : message queue, choice & guards
	- entry
- **entry** : por<sup>t</sup> & channel

# ◆ Practice

- $\bullet$  distributed computing (disjoint memory)
- **threads and monitors (shared memory)**

# **Course Outline**

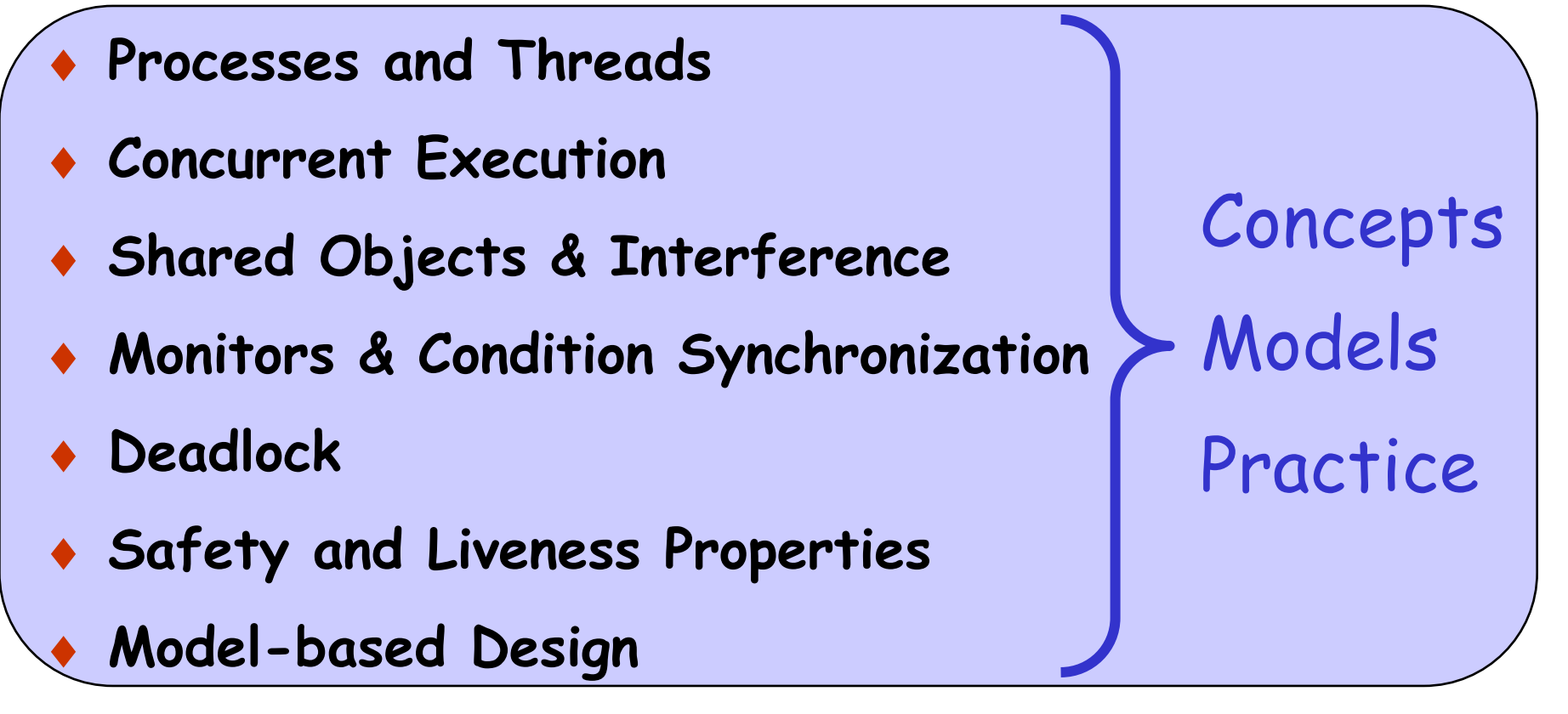

- ♦ Dynamic systems ♦Concurrent Software Architectures
- $\bullet$  **Message Passing**  $\bullet$  Timed Systems
-